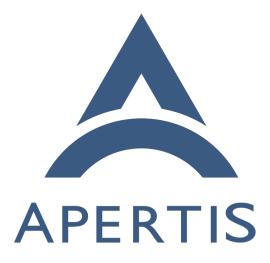

# Test case dependencies on immutable rootfs

## <sup>1</sup> Contents

| 2  | Test case dependencies on immutable rootfs                  | <b>2</b> |
|----|-------------------------------------------------------------|----------|
| 3  | Overview                                                    | 2        |
| 4  | Possible solutions                                          | 2        |
| 5  | Overview of applicable approach                             | 2        |
| 6  | Rework tests to ship their dependencies in '/var/lib/tests' | 2        |
| 7  | OStree branch or static deltas usage                        | 3        |
| 8  | OStree overlay                                              | 4        |
| 9  | Overall proposal                                            | 4        |
| 10 | Create separate git repository for each test                | 5        |
| 11 | Reduce dependencies                                         | 5        |
| 12 |                                                             | 5        |
|    |                                                             |          |

# <sup>13</sup> Test case dependencies on immutable rootfs

### 14 Overview

Immutable root filesystems have several security and maintainability advantages, and avoiding changes to them increases the value of testing as the system under test would closely match the production setup.

This is fundamental for setups that don't have the ability to install packages at
runtime, like OSTree-based deployments, but it's largely beneficial for package
based setups as well.

To achieve that, tests should then ship their own dependencies in a self-contained way and not rely on package installation at runtime.

### 23 Possible solutions

24 For adding binaries into OStree-based system, the following approaches are 25 possible:

- Build the tests separately on Jenkins and have them run from /var/lib/tests;
- Create a Jenkins job to extract tests from their .deb packages shipped on OBS and to publish the results, so they can be run from /var/lib/tests;
- <sup>30</sup> Use layered filesystem for binaries install on top of testing image;
- Publish a separate OStree branch for tests created at build time from the same OS pack as image to test;
- Produce OStree static deltas at build time from the same OS pack as
   image to test with additional packages/binaries installed;
- Create mechanism for dpkg similar to RPM-OStree project\* to allow installation of additional packages in the same manner as we have for now.

- Creation of dpkg-ostree project will use a lot of time and human resources due to changes in dpkg and apt system utilities.

#### Overview of applicable approach 39

#### Rework tests to ship their dependencies in '/var/lib/tests' 40

Build the tests separately and have them run from /var/lib/tests or create a 41 Jenkins job to extract tests from their .deb packages to /var/lib/tests 42

#### **Pros:** 43

37

38

- 'clean' testing environment the image is not polluted by additions, so 44
- tests and dependencies have no influence on SW installed on image 45 46
- possibility to install additional packages/binaries in runtime

#### Cons: 47

51

59

65

66

67

68

- some binaries/scripts expect to find the dependencies in standard places 48 - additional changes are needed to create the directory with relocated test 49 tools installed 50
  - we need to be sure if SW from packages works well from relocated directory
- additional efforts are needed to maintain 2 versions of some packages 52 and/or packaging for some binaries/libraries might be tricky 53
- can't install additional packages without some preparations in a build time 54 (save dpkg/apt-related infrastructure or create a tarball from pre-installed 55 SW) 56
- possible versions mismatch between SW installed into testing image and 57 SW from tests directory 58
  - problems in dependencies installation are detected only in runtime

#### OStree branch or static deltas usage 60

Both approaches are based on native OStree upgrade/rollback mechanism - only 61 transport differs. 62

#### **Pros:** 63

- test of OStree upgrade mechanism is integrated 64
  - easy to create and maintain branches for different groups of tests so only SW needed for the group is installed during the tests
  - developer can obtain the same environment as used in LAVA in a few ostree commands
- problems with installation of dependencies for the test are detected in a 69 buildtime 70
- the original image do not need to have wget, curl or any other tool for 71 download – ostree tool have own mechanism for download needed commit 72
- from test branches 73

• with OStree static deltas we are able to test 'offline' upgrades without

network access

• saves a lot of disk space for infrastructure due OStree repository usage

### 77 Cons:

75

80

81

85

- 'dirty' testing environment the list of packages is not the same as we have in testing image; e.g. system places for binaries and libraries are used
  - by additional packages installed, as well as changes in system configuration might occur (the same behavior we have in current test system with
- installation of additional packages via apt)
- not possible to install additional packages at runtime
- additional branch(es) should be created at build time
  - reboot is needed to apply the test environment
- in case of OStree static deltas creation of delta is an expensive operation
   in terms of time and resources usage

### 88 OStree overlay

Overlay is a native option provided by ostree project, re-mounting "/usr" directory in R/W mode on top of 'overlayfs'. This allows to add any software into "/usr" but changes will disappear just after reboot.

### 92 Pros:

- limited possibility to install additional packages at runtime (with saved state of dpkg and apt) merged "/usr" is desirable
- possibility to copy/unpack prepared binaries directly to "/usr" directory
- able to use OStree pull/checkout mechanism to apply overlay

### 97 Cons:

100

101

- dirty testing environment the list of packages is not the same as we have in testing image
  - OStree branch should contain only "/usr" if used. In other case need to use foreign for OStree methods to store binaries and/or filesystem tree
- can't apply additional software without some preparations in a build time
   (save dpkg/apt-related infrastructure, create a tarball from pre-installed
   SW or create an ostree branch)
- possible versions mismatch between SW installed into testing image and
   SW from tests directory
- problems in dependencies installation are detected only in runtime

### <sup>108</sup> Overall proposal

The proposal consist of a transition from a full apt based test mechanism to amore independant test mechanism.

Each tests will be pulled of apertis-tests and moved to its own git repository.

- During the move, the test will be made relocatable, and its dependencies will be reduced.
- <sup>114</sup> Dependencies that could not be removed would be added to the test itself.

At any time, it would still be possible to run the old tests on the non OSTree platform. The new test that have already be transitionned could run on both OSTree and apt platforms.

<sup>118</sup> The following steps are envisioned.

### <sup>119</sup> Create separate git repository for each test

In order to run the tests on LAVA, the use of git is recommended. LAVA
is already able to pull test definitions from git, but it can pull only one git
repository for each test.

To satisfy this constraint, each test definition, scripts, and dependencies must be grouped in a single git repository.

<sup>125</sup> In order to run the tests manually, GitLab is able to dynamically build a tarball <sup>126</sup> with the content of a git repository at any time. The tarball can be retrieved <sup>127</sup> at a specific URL. By specifying a branch other than master, a release-specific <sup>128</sup> test can be generated. A tool such as wget or curl can be used, or it might be <sup>129</sup> necessary to download the test tarball from a host, and copy it to the device <sup>130</sup> under test using scp.

### 131 Reduce dependencies

To minimize impact of the tests dependencies on the target environment, some dependencies need to be dropped. For example, Python requires several megabytes of binaries and dependencies itself, so all the Python scripts will need to be rewritten using Posix shell scripts or compiled binaries.

<sup>136</sup> For tests using data files, the data should be integrated in the git repository.

### 137 Make test relocatable

Most of the tests rely on static path to find binaries. It is straightforward to modify a test to use a custom PATH instead of static one. This custom PATH would point to a subdirectory in the test repository itself.

This applies to dependencies which could be relocated, such as statically linked
binaries, scripts, and media files.

For the test components that might not be ported easily, such as For example AppArmor profiles that are designed to work on binaries at fixed locations, a case-by-case approach needs to be taken.